Муниципальное бюджетное общеобразовательное учреждение «Средняя общеобразовательная школа № 24»

> Приложение к ООП ООО

# **Рабочая программа курса внеурочной деятельности «Конструирование на ЭВМ»**

Направленность: общеинтеллектуальное Уровень: ознакомительный Возраст обучающихся: 11-12 лет (5 класс) Срок реализации: 1 год (34 часа)

> Разработчик: Виноградова Н.О., учитель информатики высшей квалификационной категории, Матвеева Л.Е., учитель информатики высшей квалификационной категории

**Озёрск**

Рабочая программа внеурочной деятельности по информатике "Конструирование на ЭВМ" разработана на основе Федерального государственного образовательного стандарта основного общего образования, Концепции духовно-нравственного развития и воспитания личности гражданина России, планируемых результатов основного общего образования, с учётом межпредметных и внутрипредметных связей, в соответствии с целями и задачами образовательной программы МБОУ «СОШ №24».

#### РАЗДЕЛ 1. РЕЗУЛЬТАТЫ ОСВОЕНИЯ КУРСА

## Личностные, метапредметные, предметные результаты освоения программы

В результате прохождения программы получат дальнейшее развитие личностные, регулятивные, коммуникативные и познавательные универсальные учебные действия.

В основном формируются и получат развитие метапредметные результаты, такие как:

- владение общепредметными понятиями (объект, система, модель, алгоритм и др.)
- владение умениями самостоятельно планировать пути достижения цели; соотносить свои действия с планируемыми результатами, осуществлять контроль своей деятельности, корректировать свои действия в соответствии с изменяющейся ситуацией; оценивать правильность выполнения учебной задачи;
- владение основными универсальными умениями информационного характера (постановка и формулирование проблемы, поиск и выделение необходимой информации, структурирование и визуализация информации, выбор эффективного способа решения задачи, самостоятельное создание алгоритмов деятельности при решении проблем творческого и поискового характера);
- владение информационным моделированием как основным методом приобретения знаний (умение выбирать форму представления информации в зависимости от стоящей задачи;
- ИКТ-компетентность (умения и навыки использования средств информационных и коммуникационных технологий сбора, хранения, преобразования и передачи информации).

Вместе с тем вносится существенный вклад в развитие личностных результатов, так как:

- готовность и способность к саморазвитию, сформированность мотивации к обучению и познанию;
- ценностно-смысловые установки обучающихся, отражающие их индивидуально-личностные позиции;
- социальные компетенции;
- личностные качества.

В части развития предметных результатов наибольшее влияние изучение курса оказывает:

- формирование информационной и алгоритмической культуры;
- формирование представления об основных изучаемых понятиях (информация, алгоритм, команда, модель);
- развитие алгоритмического мышления, развития умений составлять и записывать алгоритм для конкретного исполнителя, знакомство с языком программирования и основными конструкциями (линейной, циклической);
- формирование навыков и умений безопасного и целесообразного поведения при работе с компьютерными программами и в Интернете.

### РАЗДЕЛ 2. СОДЕРЖАНИЕ ПРОГРАММЫ

# Тема 1. Введение в язык программирования Лого (6 часов)

#### Теоретическая часть

Повторение основных знаний при работе на компьютере. Базовые команды ЛОГО. Команды и исполнители. Команды движения. Углы и повороты. Структура программы. Интерфейс среды Кумир.

#### *Практическая часть*

Планирование изображения, подбор масштаба, выбор нужной команды. Составление линейных алгоритмов, проведение компьютерного эксперимента, редактирование и сохранение программы.

#### Тема 2. **"Черепашья" графика (17 часов)**

#### *Теоретическая часть*

Изображение на плоскости. Исполнение команд. Структура основного и вспомогательного алгоритма. Процедура. Команда повторения. Программа. Составление программы. Построение графических объектов. Выделение повторяющегося фрагмента. Конструирование геометрических фигур. Простые конструкции.

#### *Практическая часть*

Составление циклических алгоритмов, алгоритмов с использованием подпрограмм, рисование правильных геометрических фигур. Запись, тестирование циклических алгоритмов и подпрограмм.

#### Тема 3. **Проектная деятельность (11 часов)**

#### *Теоретическая часть*

Выбор темы проекта. Выделение проблемы, разработка содержания проекта, планирование деятельности, подготовка представления проекта. Программные средства визуализация проекта. Возможности текстового процессора. Инструментарий мастера презентаций. Назначение браузера.

#### *Практическая часть*

Создание и способы форматирование текстового документа. Создание и способы форматирования мультимедийного документа. Создание проекта в среде Кумир, текстового документа в приложении Microsoft Word, презентации в PowerPoint. Поиск информации в сети Интернет.

#### *Виды деятельности*

1. Познавательная деятельность.

- 2. Информационно-коммуникативная деятельность.
- 3. Проблемно-поисковая деятельность.
- 3. Рефлексивная деятельность.

#### *Формы проведения занятий*

- лекция,
- беседа,
- практическая работа (индивидуальная и групповая),
- семинар.

#### *Аппаратные средства*

- 1. Персональный компьютер.
- 2. Проектор, подсоединяемый к компьютеру.
- 3. Интерактивная доска.
- 4. Принтер.
- 5. Сканер.

#### *Программные средства*

- 1. Операционная система.
- 2. Файловый менеджер.
- 3. Текстовый процессор.
- 4. Среда Кумир.
- 5. Браузер.

### **РАЗДЕЛ 3. ТЕМАТИЧЕСКОЕ ПЛАНИРОВАНИЕ**

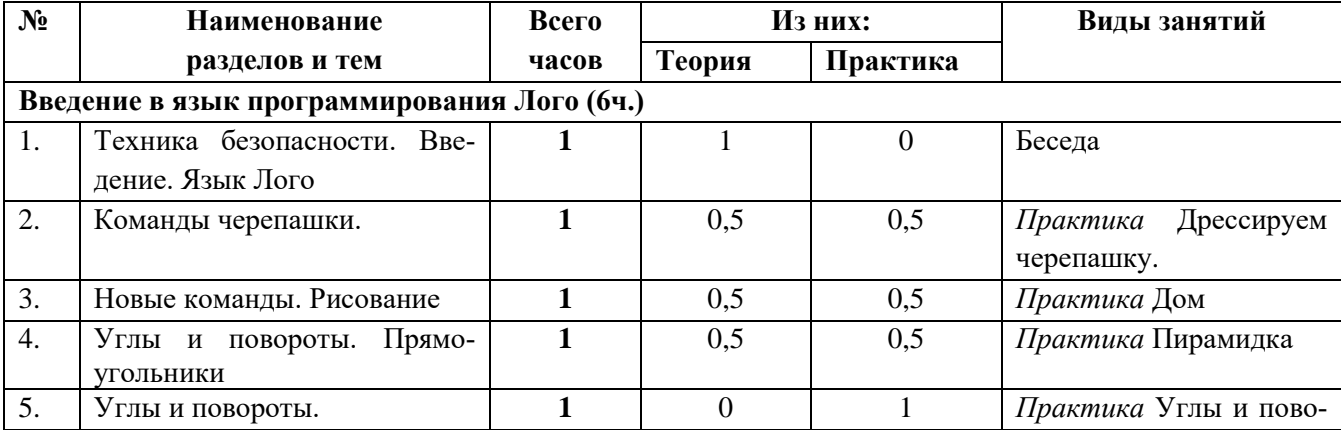

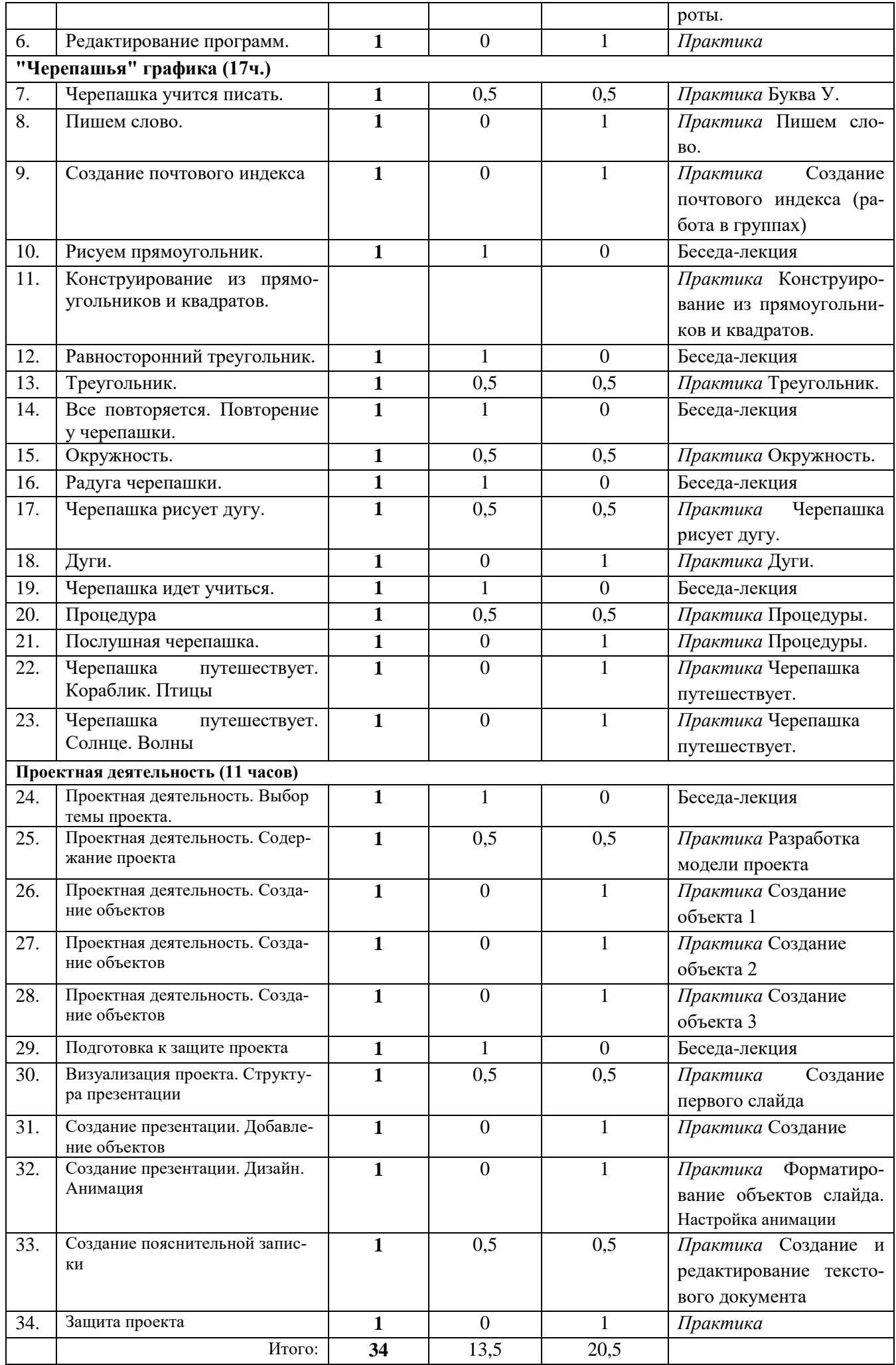

### **Формы и инструментарий фиксации результатов внеурочной деятельности**

- 0 б. не научился
- 1 б. частично научился
- 2 б. в полной мере научился

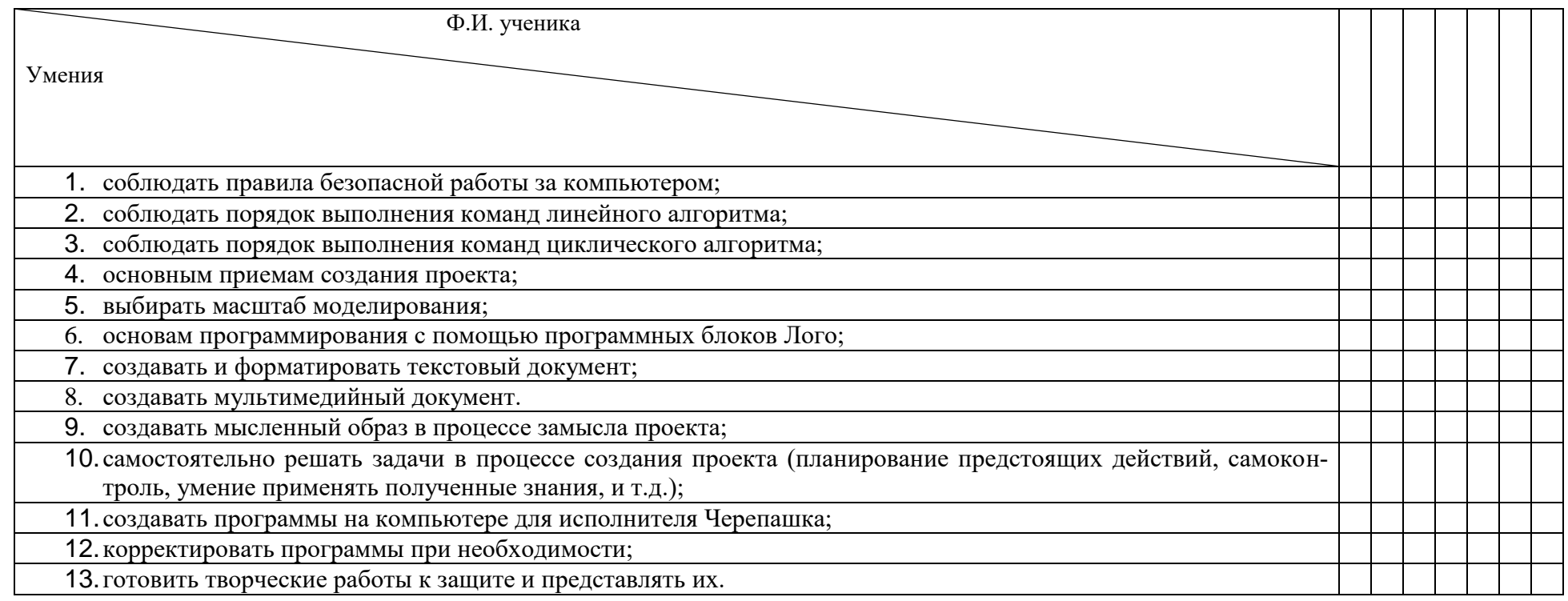

#### **Нормы оценивания**

### **Итого по итогам учебного года**

Базовый уровень – 13 – 19. Повышенный уровень – 20 – 26.

# Лист рефлексии (индивидуальный проект)

# ФИ обучающегося

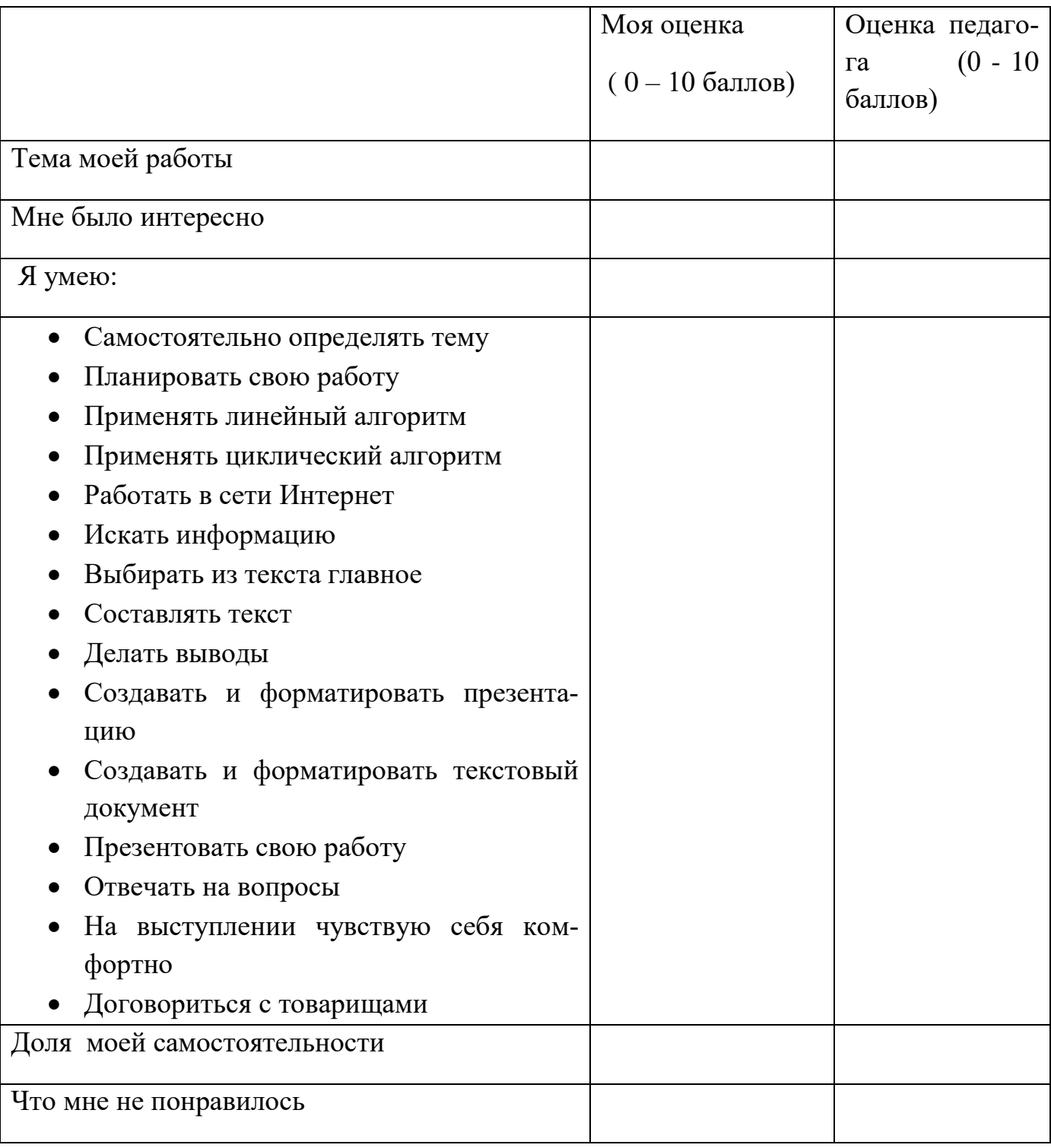